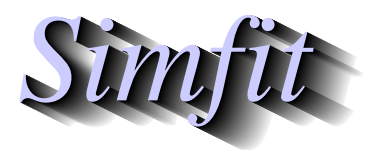

*Tutorials and worked examples for simulation, curve fitting, statistical analysis, and plotting. https://simfit.org.uk https://simfit.silverfrost.com*

The Wilcoxon signed rank test is a sort of nonparametric equivalent of the paired  $t$  test that is used to examine the differences between matched observations in two data sets, say  $X$  and  $Y$ , just assuming a symmetrical, but unspecified, distribution for the paired differences.

To be precise, the user has two samples (i.e. vectors X with median  $X_{med}$ , and Y with median  $Y_{med}$ ) with n observations, and specifies a hypothetical median for the paired differences, say  $D_{med}$ , that generates a vector of signed differences  $d_i = x_i - y_i$  defined by

$$
X = (x_1, x_2, \dots, x_n)
$$
  
\n
$$
Y = (y_1, y_2, \dots, y_n)
$$
  
\n
$$
D = (d_1, d_2, \dots, d_n).
$$

Users have to decide whether to include or discard zero differences, and whether to change the default median difference of  $D_{med} = 0$  to  $D_{med} = k$  for some hypothetical k, then analysis of the signed differences is performed to test if it is reasonable to conclude that either

- both samples have the same population median,
- the population median for sample  $X$  is smaller than that for sample  $Y$ , or
- the population median for sample  $X$  is larger than that for sample  $Y$ .

The test is weak unless large samples are used, and is further weakened by ties within the data, that is, multiple observations with the same value.

From the main SIMF<sub>I</sub>T menu select  $[A/Z]$ , choose to open the SIMF<sub>I</sub>T statistics program **simstat**, then the standard tests option to analyze the test files provided. Choosing a specified zero median and opting to suppress zero differences yields the following results.

> Wilcoxon paired-sample signed-rank test Zero differences suppressed, median test value = 0  $X$ -data: test file q08aqf.tf1 Y-data: test file g08agf.tf2 Size of data =  $8$ , Number of values suppressed =  $0$  $W = 32.00$  $Z$  1.890  $H_0$ : X median = Y median as null hypothesis against the alternatives:-  $H_1$ : Medians differ  $p = 0.0547$  $H_2$ :  $X$  median  $Y$  median  $p$  0.9805  $H_3$ : X median > Y median  $p = 0.0273$  Reject  $H_0$  at 5% significance level

In this example there were no zero differences to reject, and here  $W$  is the signed ranks test statistic, while  $Z$ is an approximate normal test statistic. Using SimF<sub>I</sub>T program **normal**, we find that  $P(Z \ge 1.89) = 0.0294$ . In order to make the interpretation of this test as clear as possible, especially the effect of the value chosen for  $D_{med}$ , the results from sequential analysis of data in SIMF<sub>I</sub>T test files wilcoxon.tf1 and wilcoxon.tf2 using two different values of  $D_{med} = 0$  then  $D_{med} = -2$  are displayed next.

Wilcoxon paired-sample signed-rank test 1 and test 2 Median test value =  $0$  $X$ -data: test file wilcoxon.tfl Y-data: test file wilcoxon.tf2 Size of data =  $50$ , Number of values suppressed =  $0$  $W$  306.0  $Z -3.195$  $H_0$ : X median = Y median  $H_1$ : Medians differ  $p = 0.0011$  Reject  $H_0$  at 1% significance level  $H_2$ : X median < Y median  $p$  0.0005 Reject  $H_0$  at 1% significance level  $H_3$ : X median > Y median  $p = 0.9995$ Median test value = -2  $\begin{array}{cc}\n W & 783.0 \\
Z & 1.400\n \end{array}$ 𝑍 1.400  $H_0$ : X median = Y median  $H_1$ : Medians differ  $p = 0.1629$  $H_2$ : X median < Y median  $p = 0.9200$  $H_3$ : X median > Y median  $p$  0.0815

The following graph shows that, although  $X$  and  $Y$  do appear to be matched, the difference is mostly around −2, which explains why  $D_{med} = 0$  is rejected, but  $D_{med} = -2$  is not rejected, emphasizing the importance of choosing  $D_{med}$  sensibly on the outcome of this test.

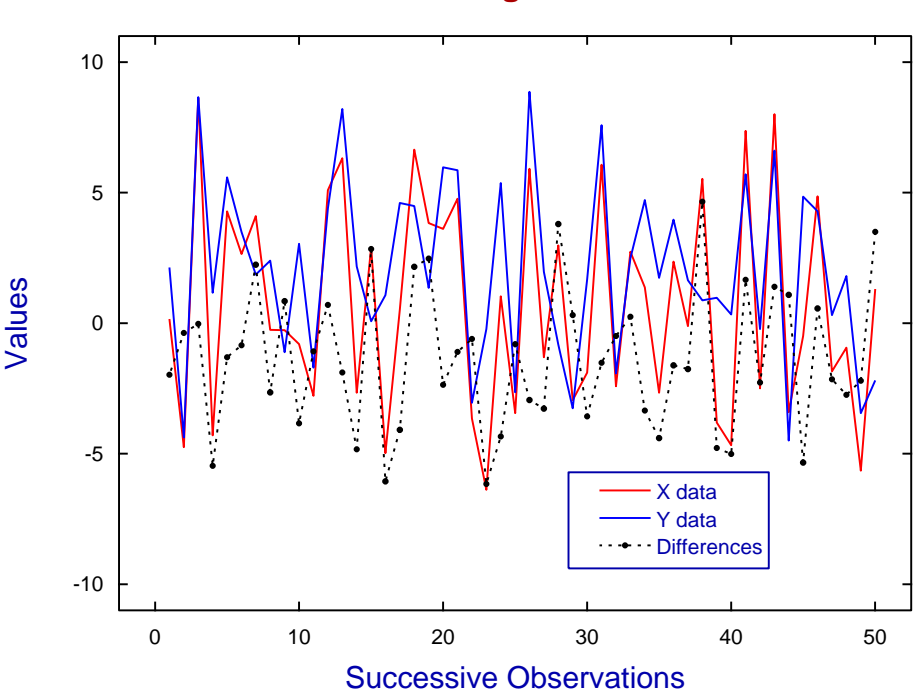

## **Data for Wilcoxon Signed Rank Test**